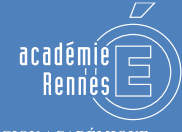

RÉGION ACADÉMIQUE<br>BRETAGNE

**MINISTÈRE** DE L'ÉDUCATION NATIONALE ET DE LA JEUNESSE **MINISTÈRE** DE L'ENSEIGNEMENT SUPÉRIEUR. DE LA RECHERCHE ET DE L'INNOVATION

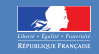

# **MYTOUTATICE,** DU SELF DATA DANS L'ENT

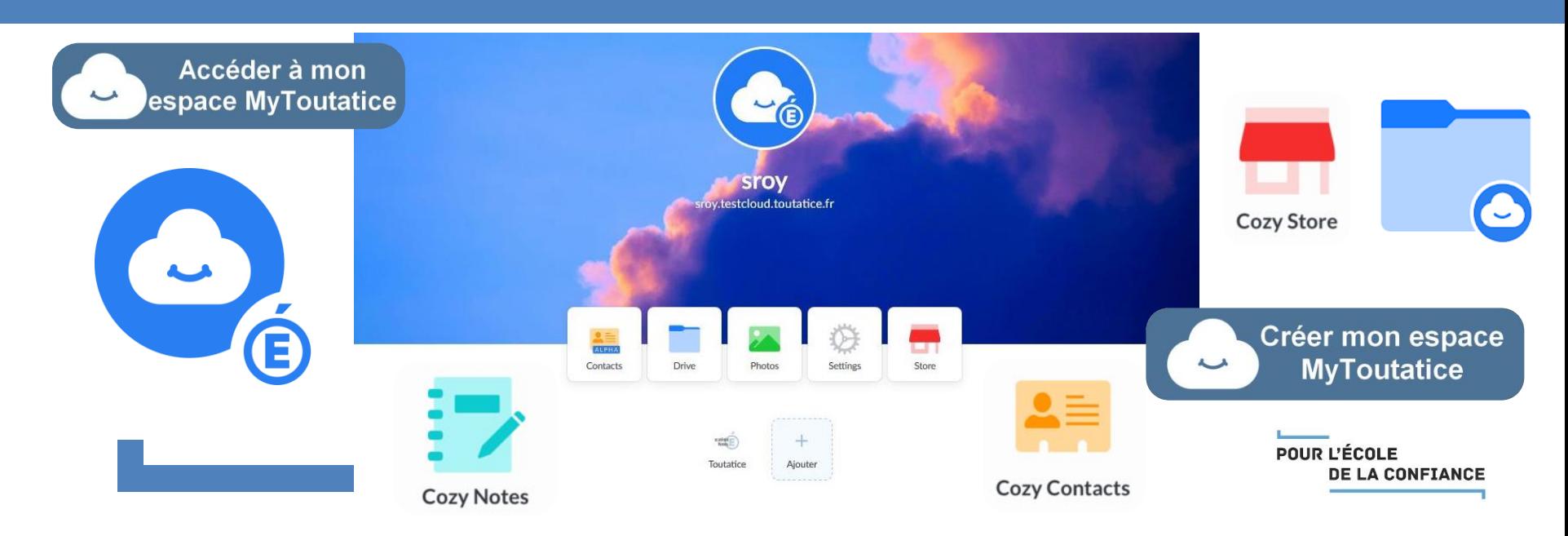

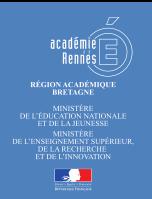

**MyToutatice, une ambition numérique de protection de la vie privée dans l'éducation**

## **Objectif :**

*« Permettre aux agents, aux enseignant·e·s et aux élèves de maîtriser leurs données personnelles tout au long de leur apprentissage et de leur carrière »*

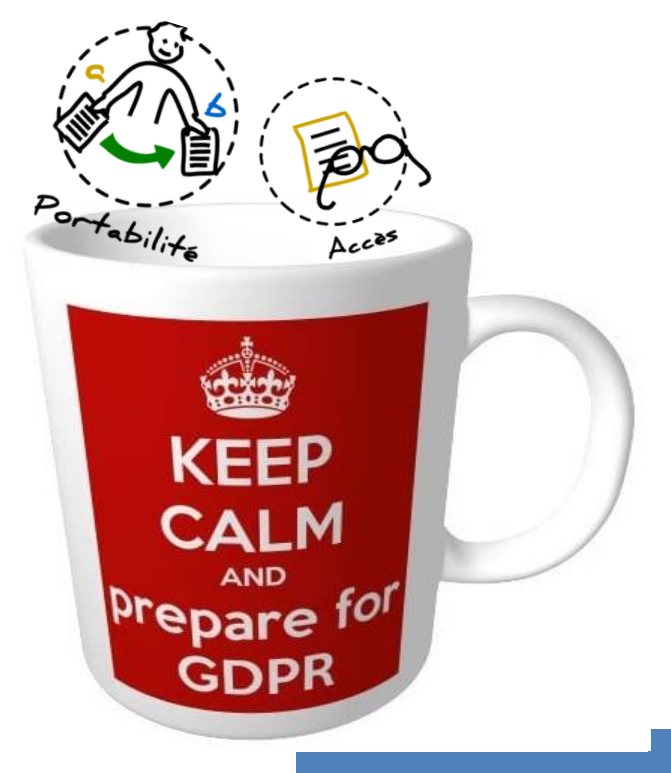

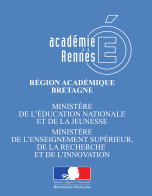

## **Des applications numériques détenant de nombreuses données à caractère personnel**

### **Mais où sont nos données ?**

**Elles sont dispersées :**

- **Sur** différents équipements,
- **dans** de nombreuses applications,
- **Mais aussi égarées** chez Google, Dropbox …

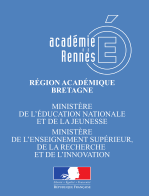

oadam

## **Des données personnelles stockées dans des espaces personnels inadaptés à la mobilité**

## Des **serveurs de fichiers** partagés dans les collèges et lycées

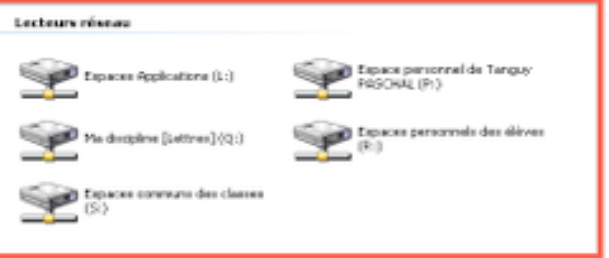

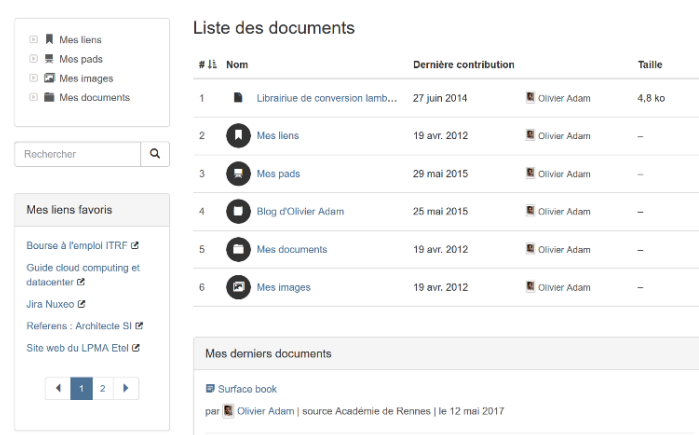

## Dans **l'ENT Toutatice** (NUXEO) mais

 $\triangleright$  Pas d'application mobile

 $\triangleright$  Pas mis à disposition des élèves

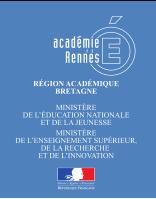

## **Alors qu'aujourd'hui, la mobilité est la norme**

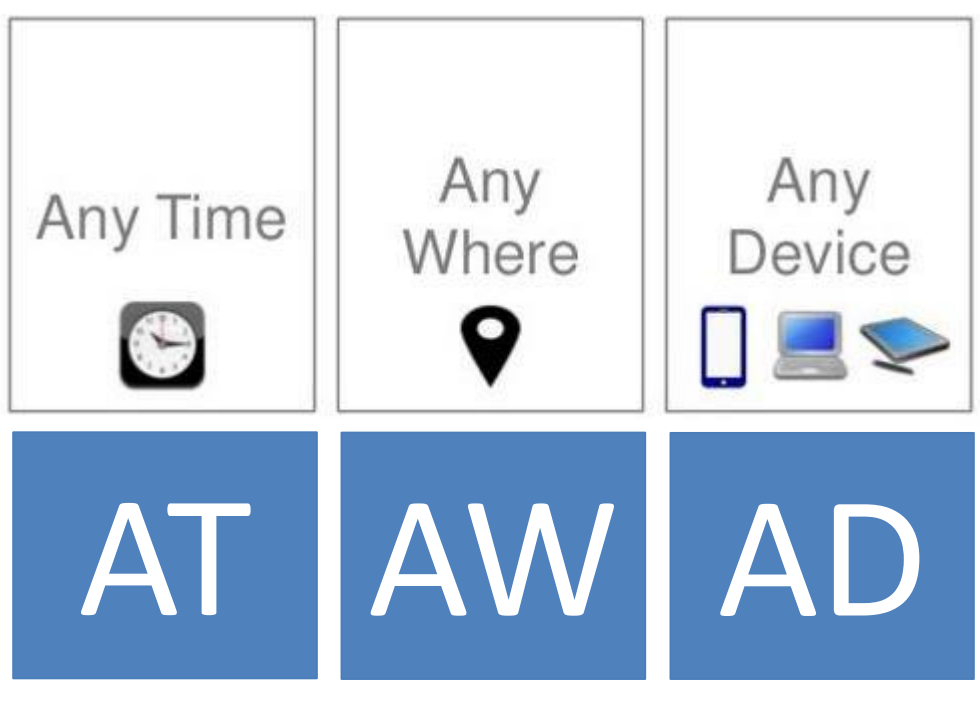

**À tout moment** et tout au long de la scolarité (élèves) ou de la carrière professionnelle (personnels)

**Dans tous les lieux** : en établissement, au domicile ou dans les transports. Le tout en mobilité

**Avec les équipements** (ordinateur, tablette, smartphone) de l'établissement, de la famille ou personnels

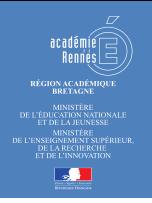

## **Il est nécessaire de faire évoluer l'ENT Toutatice vers un espace numérique vraiment personnel**

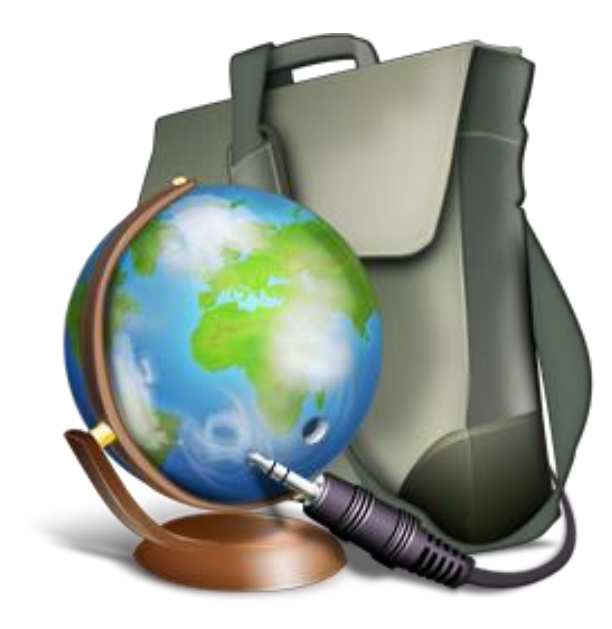

**vraiment** à moi **accessible** de partout **pérenne** pour la scolarité / carrière **connecté** à mes ressources **portable** quand je m'en vais

MvToutatice – DSII @ AC-RI

**INSPIRATION SELF DATA** *« La production, l'exploitation et le partage de données personnelles par les individus, sous leur contrôle et à leurs propres fins »*

*La Fing (Association « Fédération Internet Nouvelle Génération)* Source « Kit Self Data Territorial »

## **3 valeurs clés du Self Data :**

- **1. Récupérer une copie de leurs données**  pour répondre aux exigences de portabilité du **RGPD**
- **2. Stocker et administrer leurs données**  dans un espace sécurisé pour en assurer la maîtrise
- **3. Réutiliser les données** pour se faciliter le quotidien à l'initiative et sous le contrôle de l'utilisateur

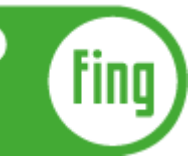

mesinfos.fing.org

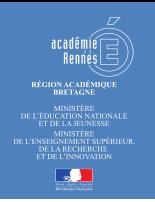

## **Self Data – Stocker et administrer leurs données**

## **dans un espace sécurisé**

### **Avant**

Système d'information lié à **une organisation** :

- Un serveur partagé pour tout le monde
- Chaque utilisateur a un espace dédié

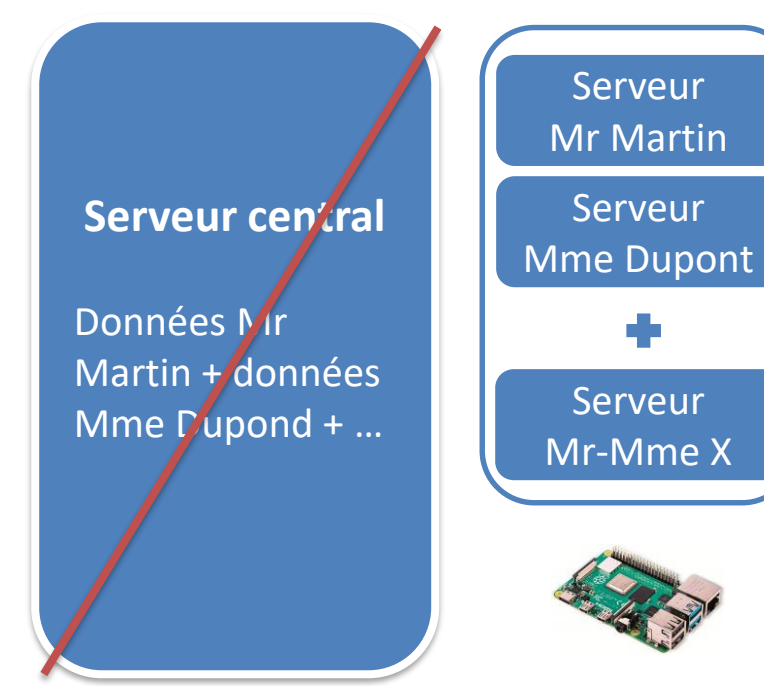

### **Avec MyToutatice**

Système d'information centré sur **l'individu** :

- Chaque utilisateur a son propre serveur
- Étanchéité entre les serveurs
- hébergement varié

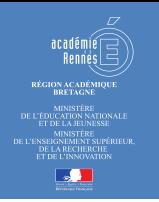

## **MyToutatice – expérimentation d'un ENP**

## **avec la solution open source Cozy MyToutatice**, mon

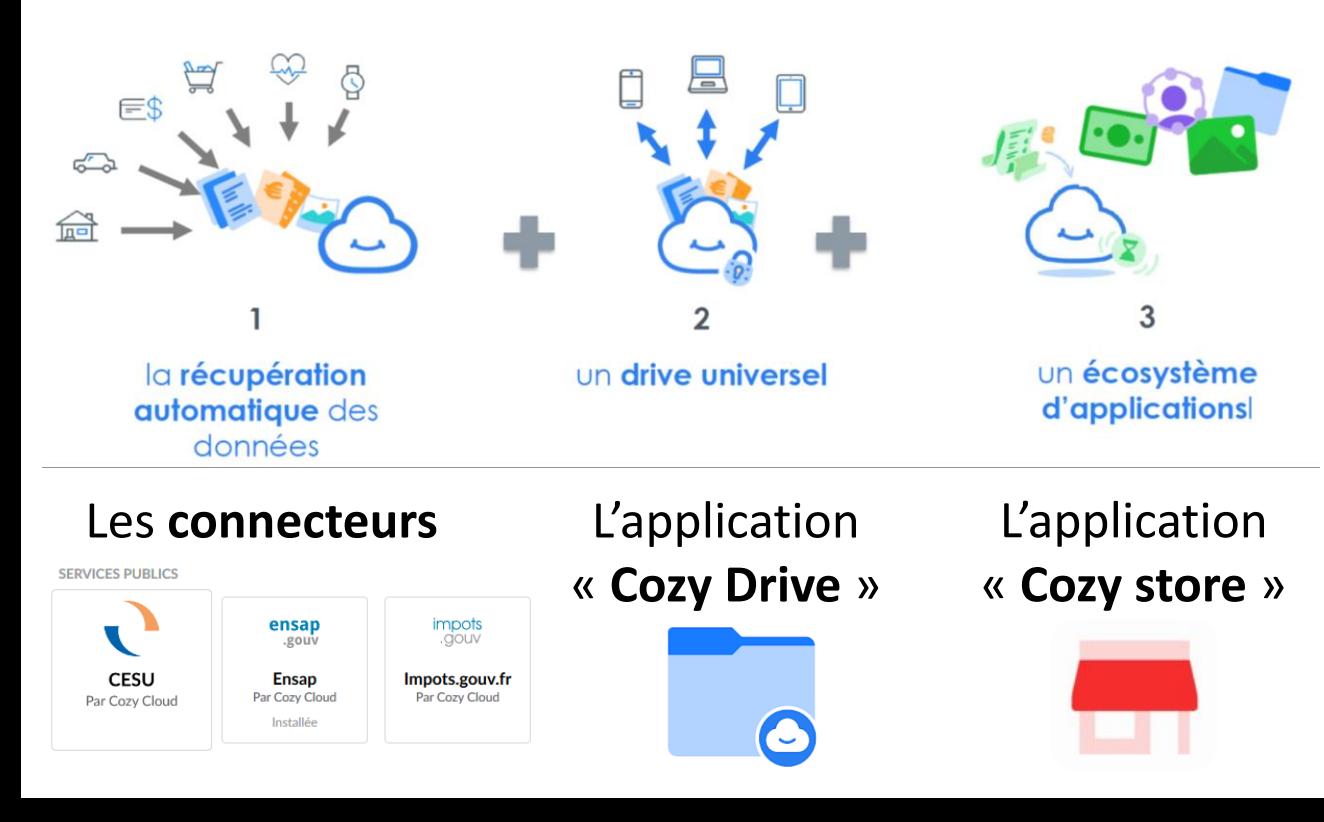

**Espace Numérique Personnel** (ENP) connecté à mon ENT **Toutatice**

**L'ENP MyToutatice**  s'appuie sur 2 éléments :

- les **connecteurs**
- les **applications**

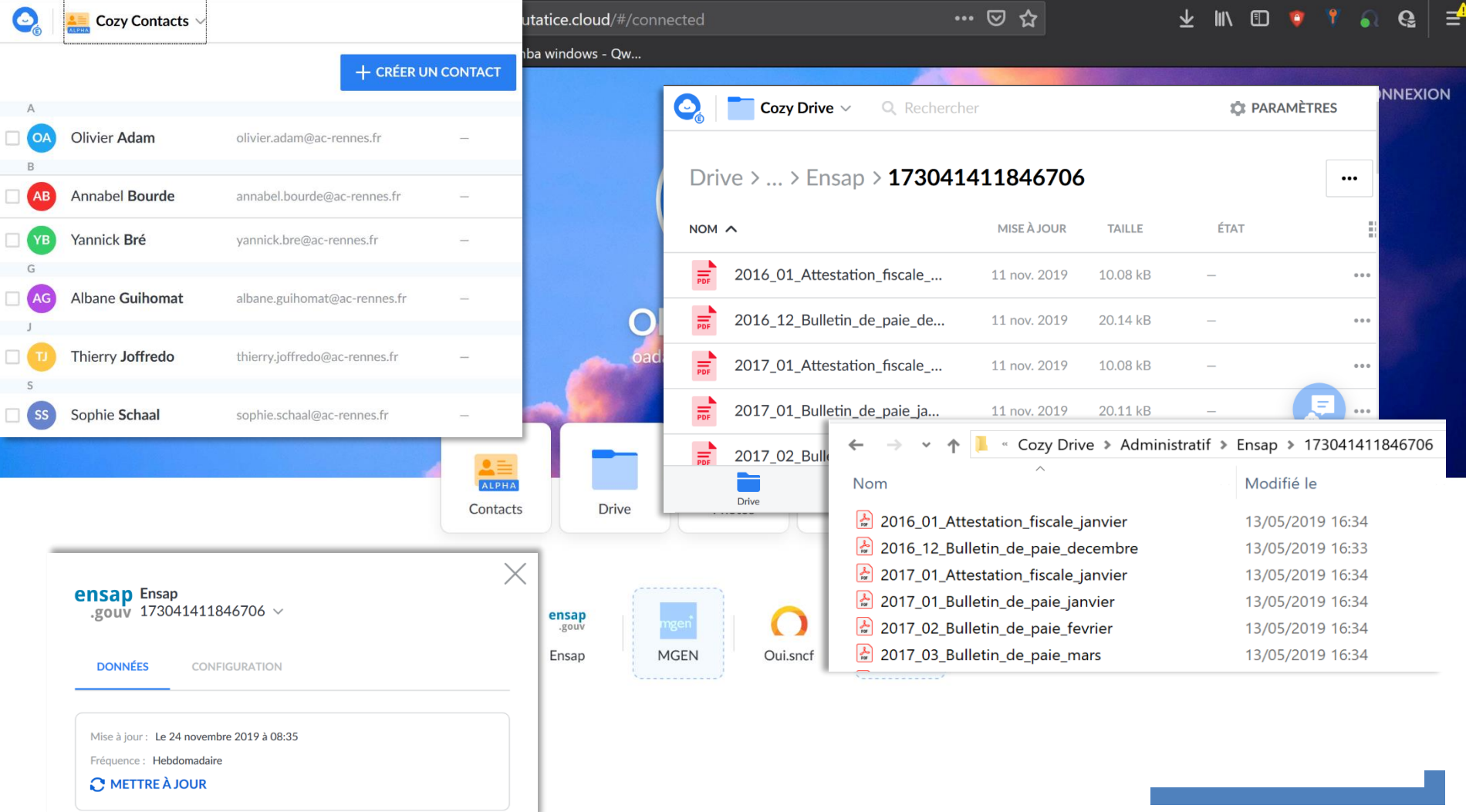

## **MyToutatice – création et connexion à l'ENP**

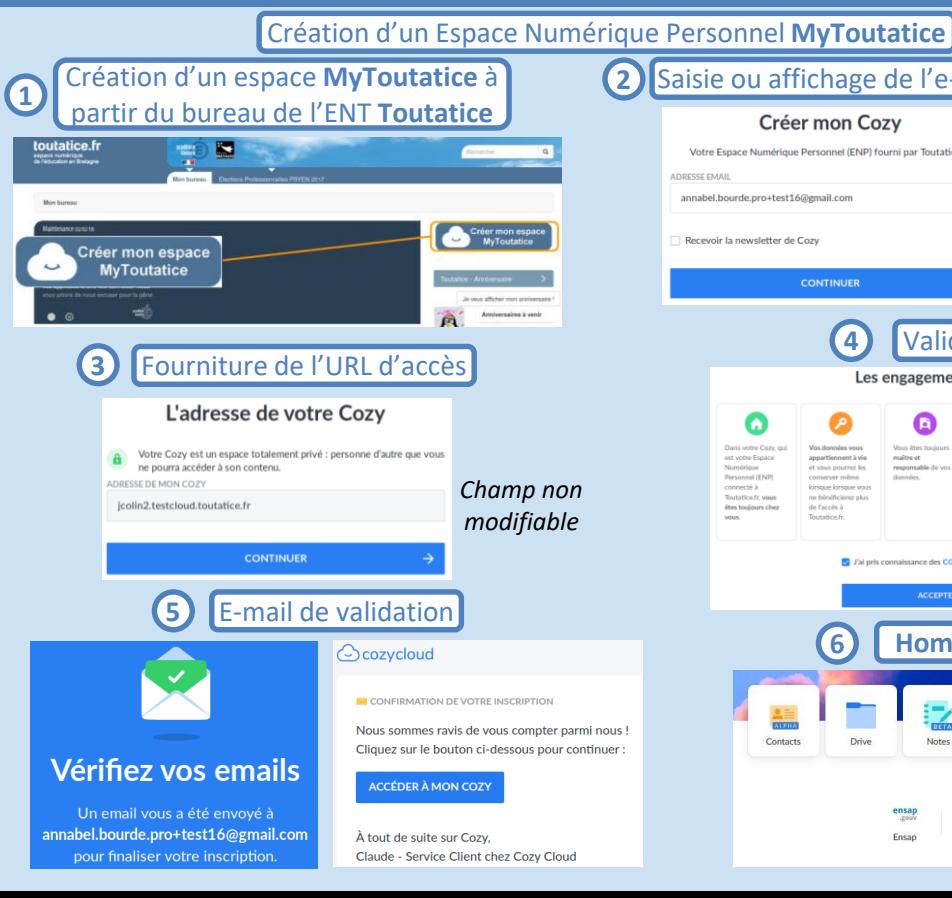

 $\blacksquare$ 

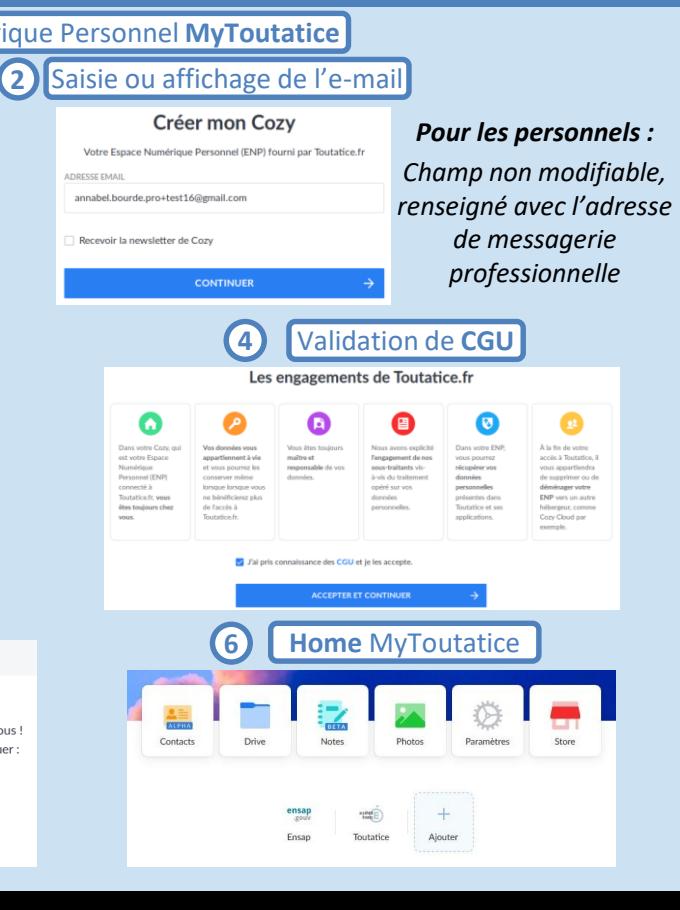

#### Je me connecte à mon ENT **Toutatice**

Je crée mon espace **MyToutatice (Cozy)**

Je valide **l'adresse mail**, les **CGU** et accède à mon **ENP**

Je me **connecte** et peux récupérer mes bulletins de paye sur l'ENSAP, créer une **Note,** déposer des **fichiers** et des **photos**

MyToutatice - DSII @ AC-RENNES

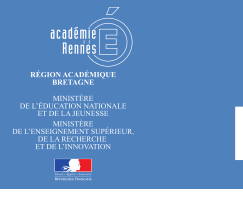

## **MyToutatice – des applications adaptées**

## **pour des usages pédagogiques**

#### $\text{Contents}$  **Drive Notes Photos Store**

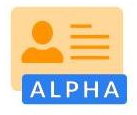

Contacts **Regrouper l'ensemble des contacts de l'utilisateur**

- **Visualiser** ses contacts
- **Ajouter** des contacts
- **Créer** des groupes
- **Supprimer** des contacts

**Drive Stocker et partager les fichiers de l'utilisateur**

- **Stocker** des fichiers
- **Partager** des fichiers
- **Scanner** des documents

*L'application « Drive » est disponible sur Windows, macOS, iOS, Android et GNU/Linux*

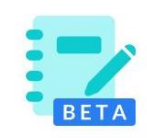

**Notes Créer et partager des notes collaboratives**

- **Gérer** ses notes
- **Créer** des notes
- **Partager** des notes
- **Mener** un travail collaboratif sur une note

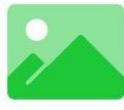

#### Photos **Stocker et partager les photos de l'utilisateur**

**et créer des albums**

• **Partager** des photos

• **Stocker** ses photos • **Créer** des albums

• **Synchroniser** ses photos depuis un smartphone

photos

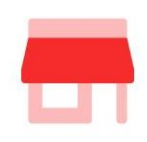

**Store Contenir le magasin des connecteurs et des applications**

- **Accéder et installer** des connecteurs
- **Accéder et installer** des applications

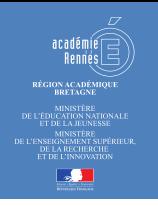

## **MyToutatice – La « Home »**

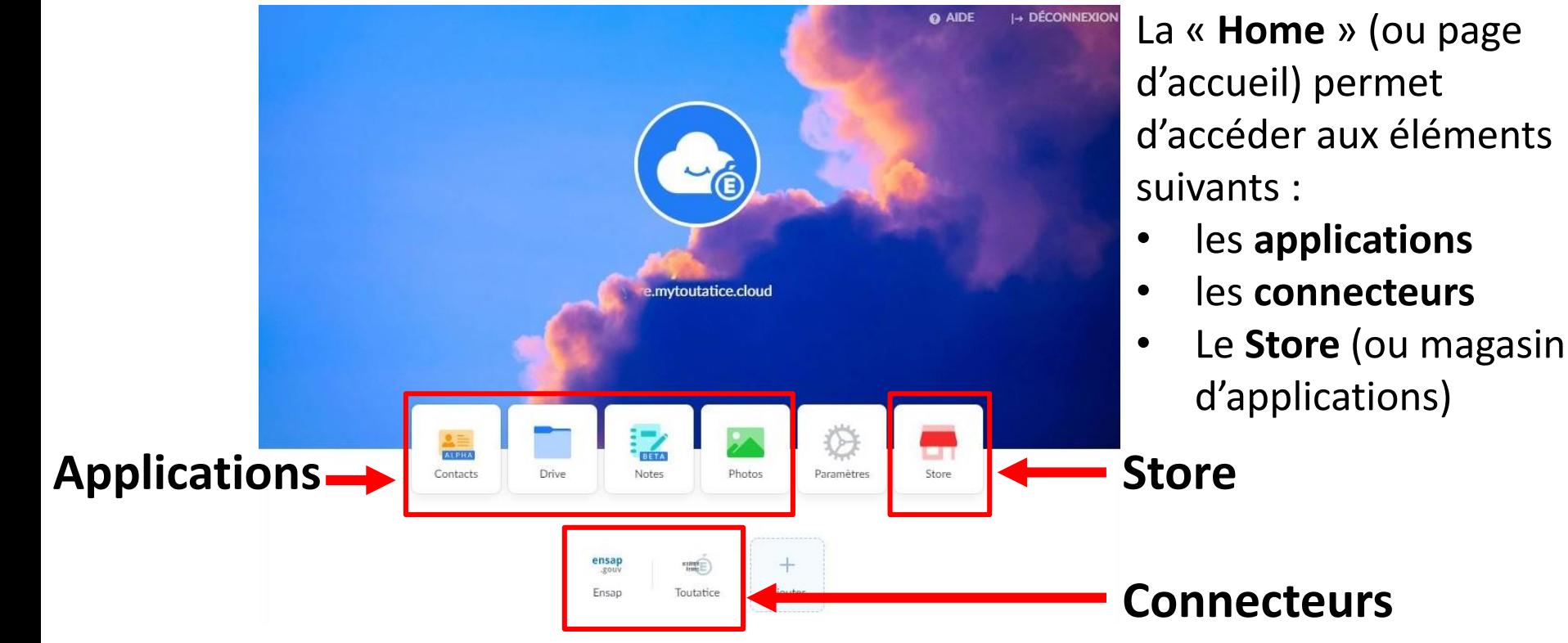

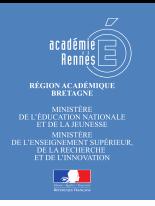

## **MyToutatice - L'application « Drive »**

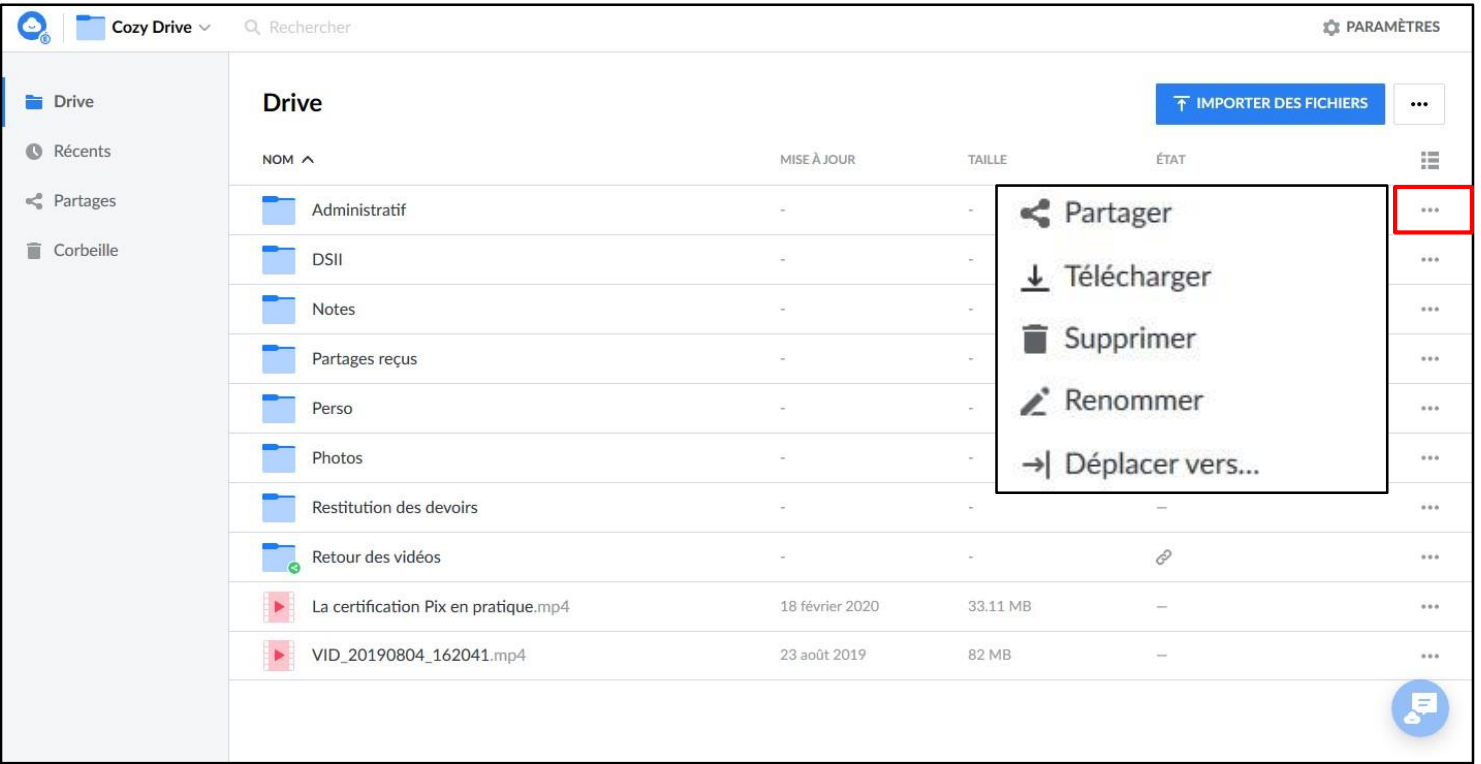

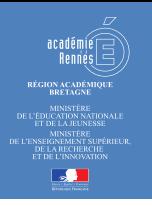

## **MyToutatice – L'application « Drive » - partage**

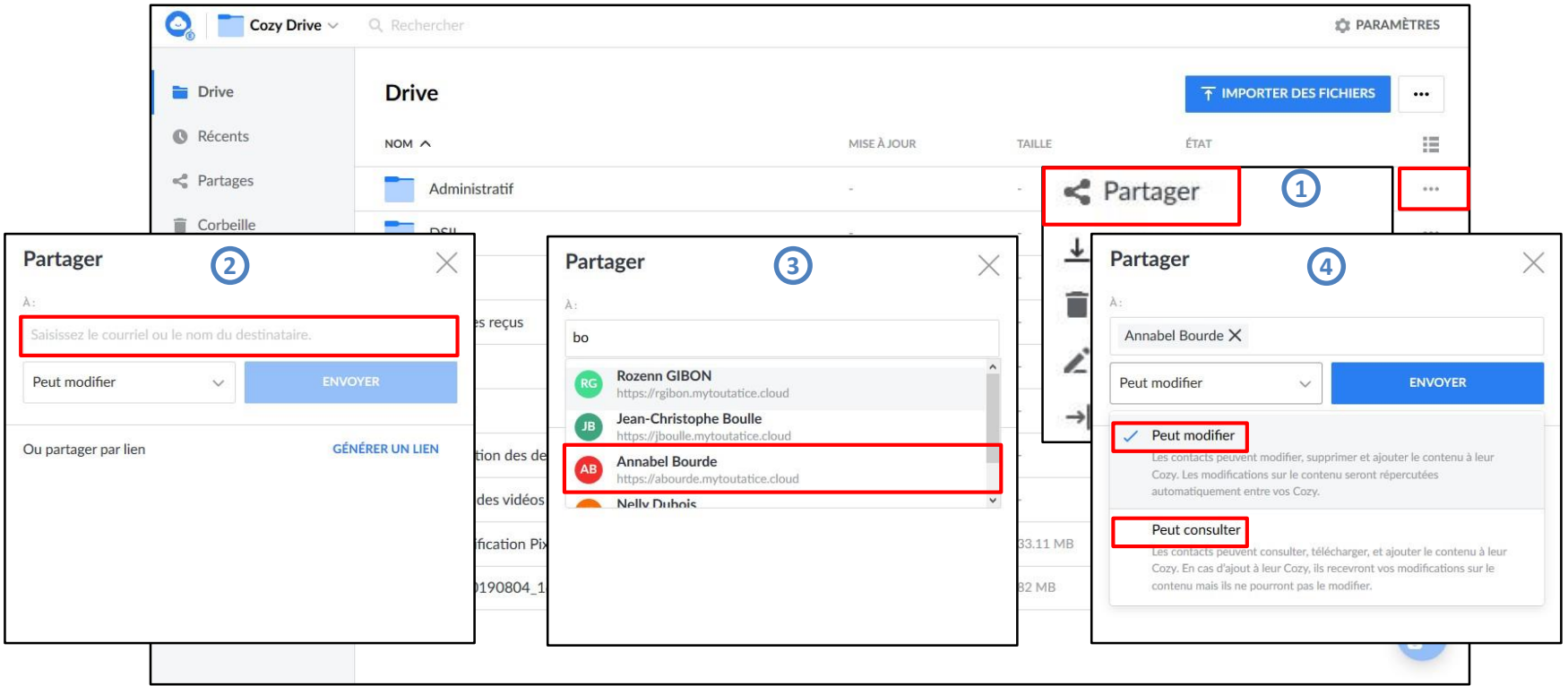

Partage avec des utilisateurs ayant déjà un espace MyToutatice

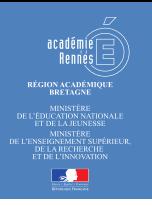

## **MyToutatice – L'application « Drive » - partage**

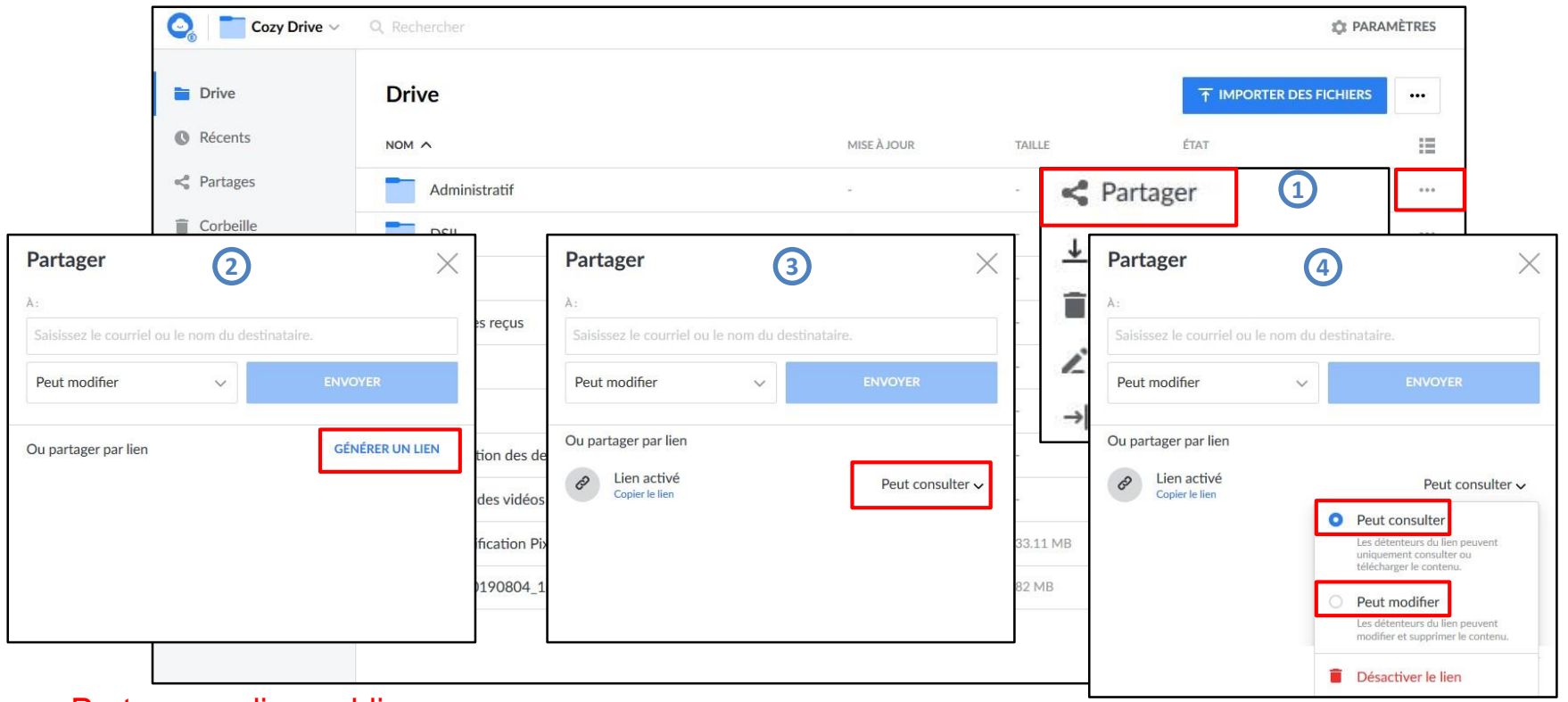

Partage par lien public

## **MyToutatice - L'application « Contacts »**

 $\blacksquare$ 

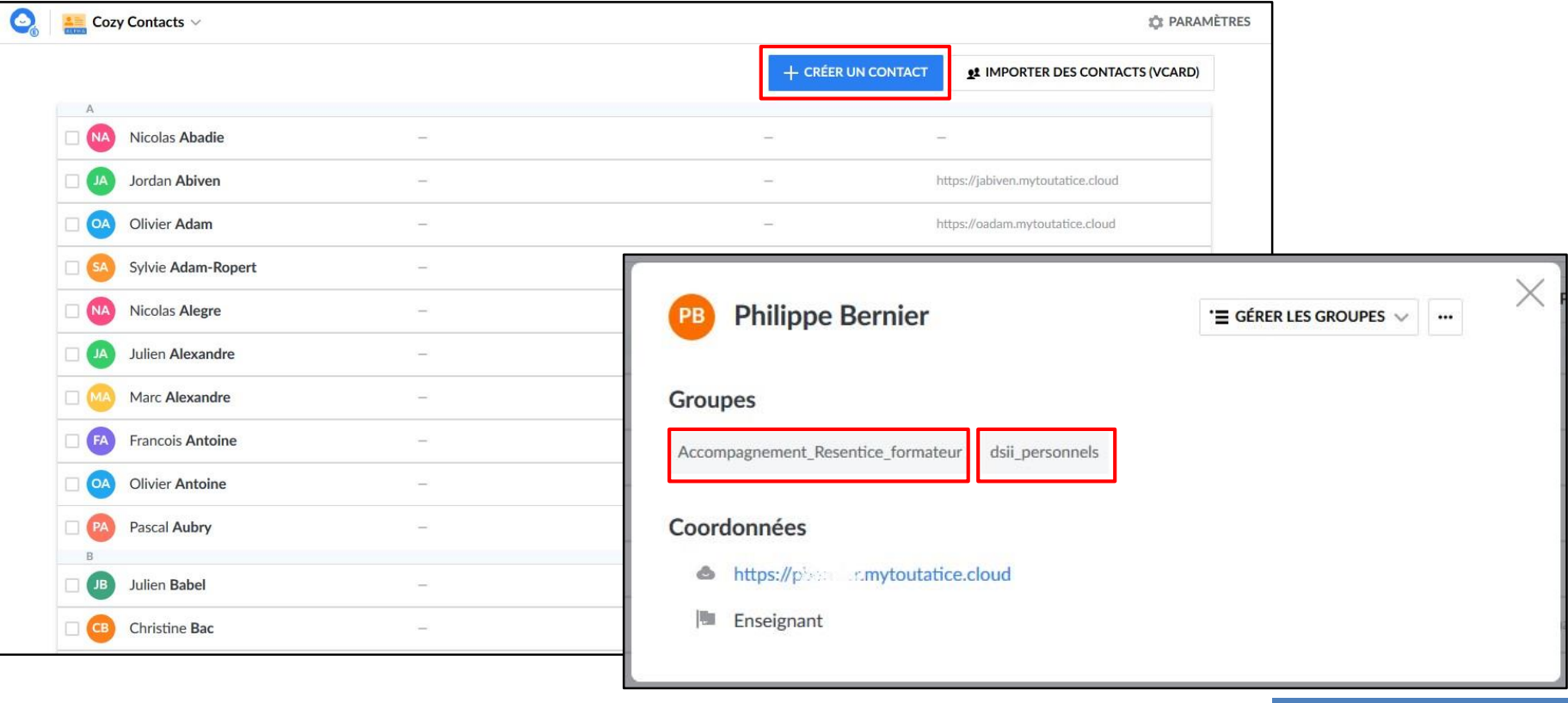

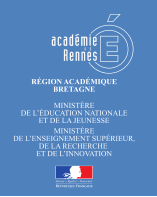

## **MyToutatice - L'application « Notes »**

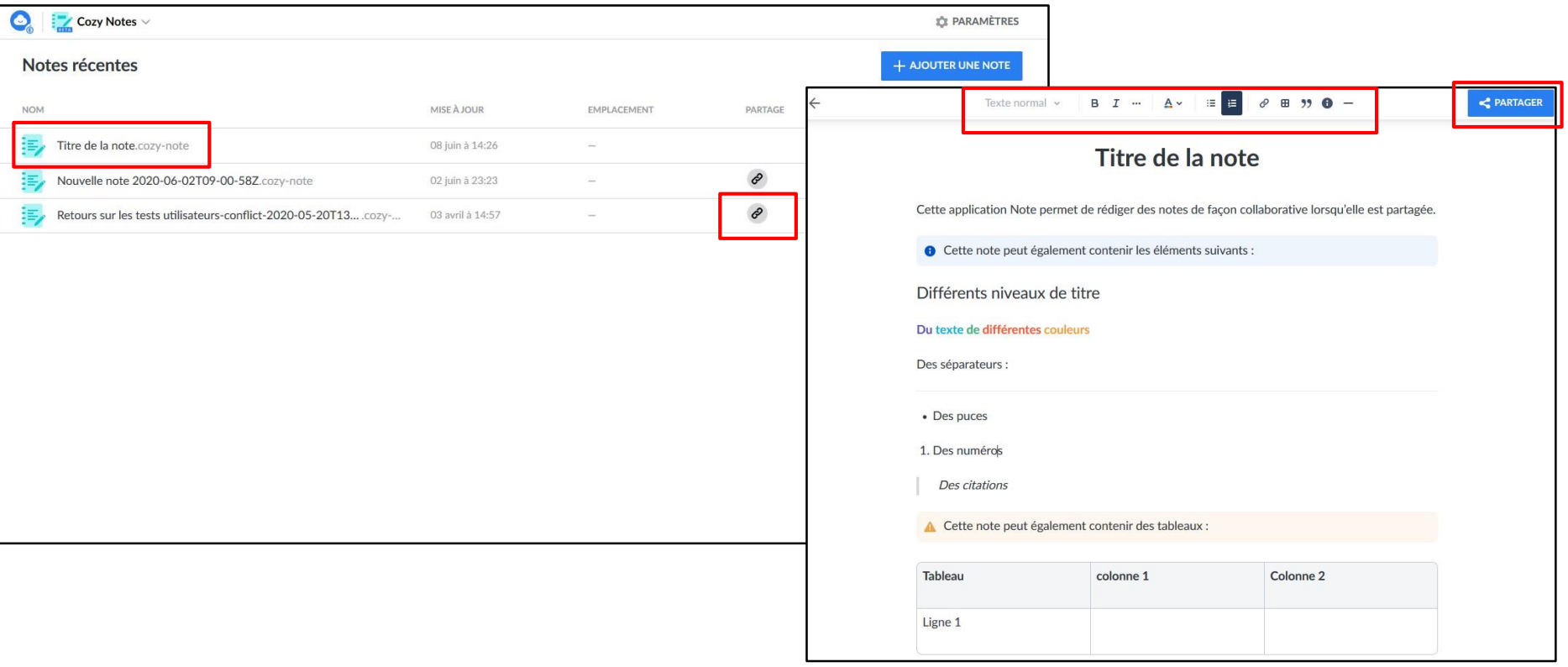

## **MyToutatice – les ressources disponibles**

**Des ressources sont à votre disposition pour découvrir, créer et utiliser votre espace personnel MyToutatice :**

• **Une notice** permettant de créer et d'accéder à son ENP MyToutatice.cloud : **[Notice](https://www.toutatice.fr/portail/share/BPRRCq)**

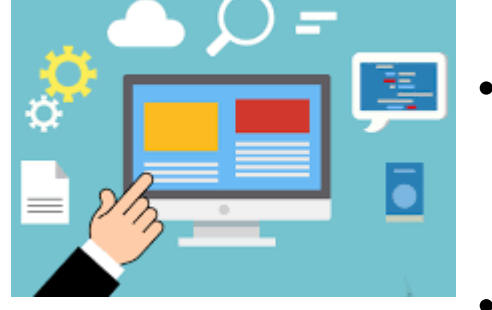

- **Un manuel utilisateur** permettant d'utiliser son espace personnel : **[Manuel utilisateur](https://www.toutatice.fr/portail/share/fqoNmN)**
- **Une chaîne sur ToutaPod** pour retrouver des tutoriels vidéos sur l'utilisation son espace personnel : **[Chaîne ToutaPod](https://video.toutatice.fr/tutoriels/mytoutatice/)**

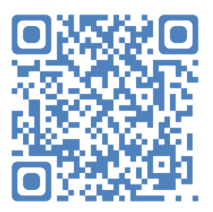

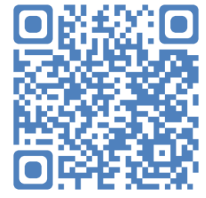

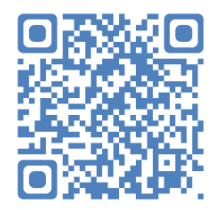

## **MyToutatice – des ressources pour aller plus loin**

**Présentation du projet MyToutatice fait dans le cadre des JRES 2019 (Journées Réseaux Enseignement Supérieur) :**

- **L'article** rédigé par l'équipe projet : **[Article](https://conf-ng.jres.org/2019/document_revision_5196.html?download)**
- **La vidéo** de la présentation du projet : **[Vidéo](https://replay.jres.org/videos/watch/6f5a47fe-2300-4326-8dbc-66b0143aba07)**
- **Le support** utilisé lors de la présentation : **[Présentation](https://ybre-drive.mytoutatice.cloud/public?sharecode=cPXAiw3FClSB)**

**La présentation de la démarche « MesInfos » menée par la FING** pour explorer le **Self Data** : **[MesInfos](http://mesinfos.fing.org/)**

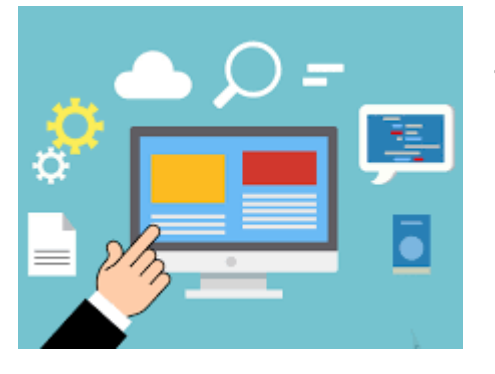

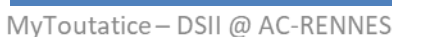

## **MyToutatice – une initiative de l'académie de Rennes**

## **Un projet soutenu par de nombreux partenaires**

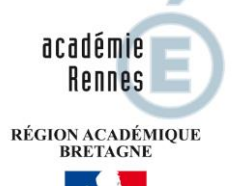

**Rectorat** de l'académie de Rennes

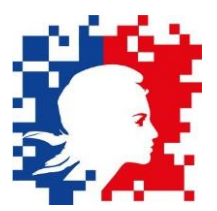

Lauréat de l'AAP « environnement de travail numérique de l'agent » avec la **DINUM**

Convention **ENT-Région** 2019-2023

BRÉTAGNE

Candidat à l'appel à projets SNP (Service Numérique Partagé) de la **DNE**

### **Une équipe projet**

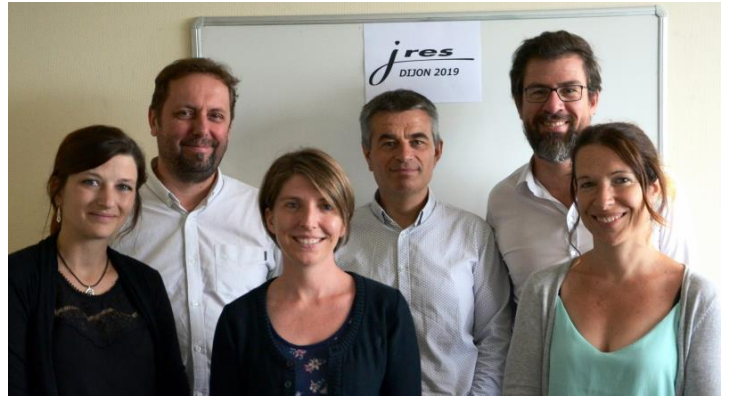

Sophie **SCHAAL**, Annabel **BOURDE**, Albane **GUIHOMAT** Thierry **JOFFREDO**, Yannick **BRÉ**, Olivier **ADAM**

*« Merci aux collègues de la DSII pour leur énergie, à Cozy Cloud pour leur solution innovante, à la FING pour porter la réflexion autour du Self Data, à la DNE et la DINUM pour le soutien »*